## **Keyboard configuration**

Enter Maintenance at start up by choosing "Maintenance" in the start up window.

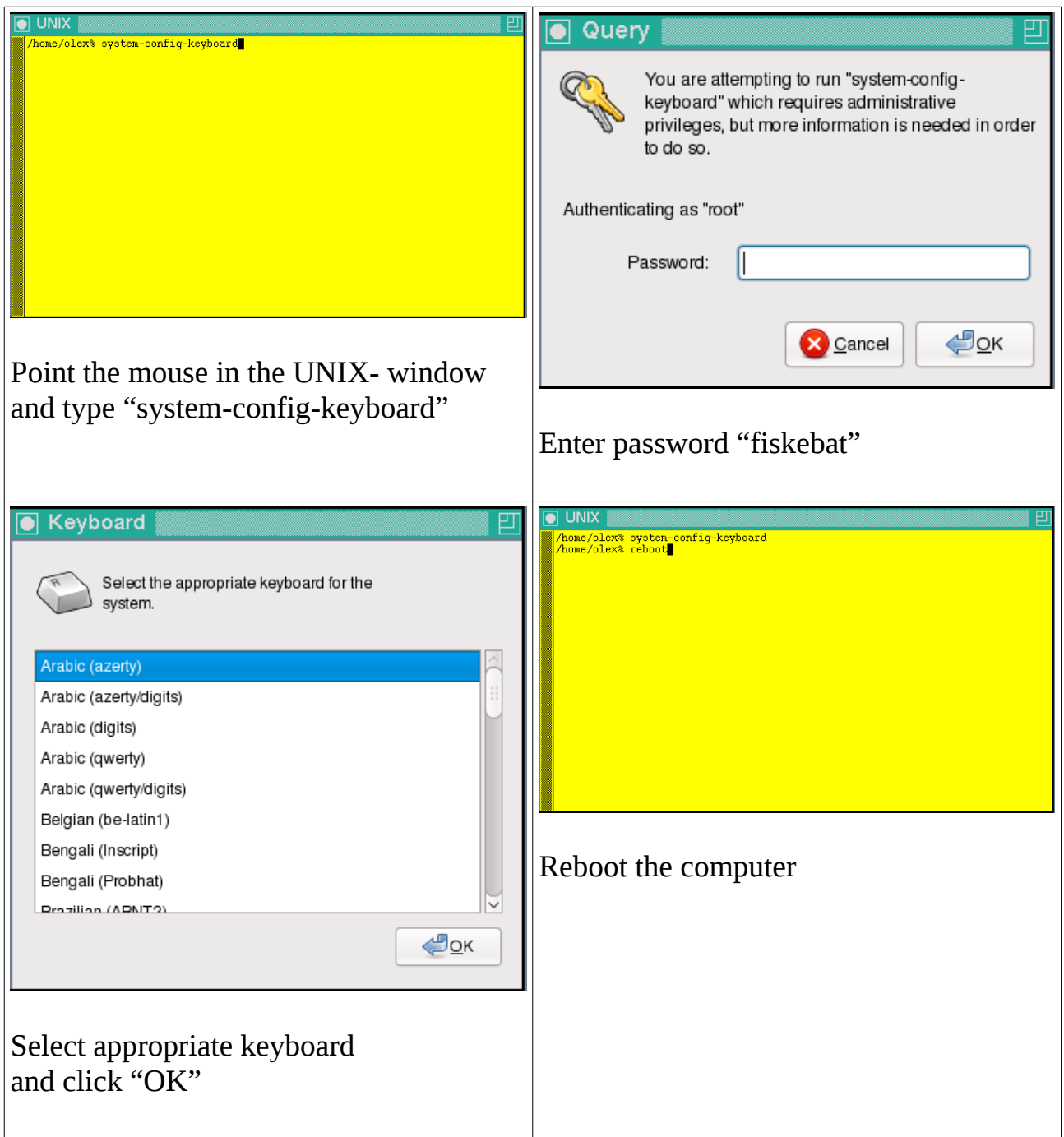